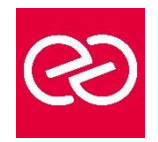

# Illustrator - Perfectionnement

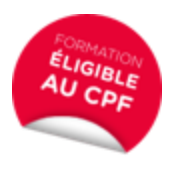

*Mise à jour : Fév. 2024*

**Durée :** 2 jours - 14 heures

# **OBJECTIFS PÉDAGOGIQUES**

- Acquérir une parfaite maîtrise du dessin vectoriel, découvrir les fonctions avancées d'Illustrator
- Formation pouvant être certifiée par ISOGRAD : TOSA ILLUSTRATOR, Code RS6205, enregistrée le 14/12/2022 RS6205 Tosa Illustrator - France Compétences (francecompetences.fr) (Pour plus d'informations, nous consulter)

# **PRÉREQUIS**

- Utilisateurs ayant une bonne utilisation de l'environnement informatique
- Connaître les fonctions de base du logiciel Illustrator

# **PARTICIPANTS**

Tout public

### **MOYENS PÉDAGOGIQUES**

- Réflexion de groupe et apports théoriques du formateur
- Travail d'échange avec les participants sous forme de réunion-discussion
- Utilisation de cas concrets issus de l'expérience professionnelle
- Validation des acquis par des questionnaires, des tests d'évaluation, des mises en situation et des jeux pédagogiques
- Remise d'un support de cours

# **MODALITÉS D'ÉVALUATION**

- Feuille de présence signée en demi-journée
- Evaluation des acquis tout au long de la formation
- Questionnaire de satisfaction
- Attestation de stage à chaque apprenant
- Positionnement préalable oral ou écrit
- Evaluation formative tout au long de la formation
- Evaluation sommative faite par le formateur ou à l'aide des certifications disponibles : TOSA

### **MOYENS TECHNIQUES EN PRÉSENTIEL**

• Accueil des stagiaires dans une salle dédiée à la formation, équipée d'ordinateurs, d'un vidéo projecteur d'un tableau blanc et de paperboard

# **MOYENS TECHNIQUES DES CLASSES À DISTANCE**

- A l'aide d'un logiciel comme Teams, Zoom etc... un micro et éventuellement une caméra pour l'apprenant,
- suivez une formation en temps réel et entièrement à distance. Lors de la classe en ligne, les apprenants interagissent et communiquent entre eux et avec le formateur
- Les formations en distanciel sont organisées en Inter-Entreprises comme en Intra-Entreprise
- L'accès à l'environnement d'apprentissage (support de cours, labs) ainsi qu'aux preuves de suivi et d'assiduité (émargement, évaluation) est assuré
- Les participants reçoivent une invitation avec un lien de connexion
- Pour toute question avant et pendant le parcours, une assistance technique et pédagogique est à disposition auprès de notre équipe par téléphone au 03 25 80 08 64 ou par mail à secretariat@feep-entreprises.fr

#### **ORGANISATION**

• Les cours ont lieu de 9h à 12h30 et de 13h30 à 17h

#### **PROFIL FORMATEUR**

- Nos formateurs sont des experts dans leurs domaines d'intervention
- Leur expérience de terrain et leurs qualités pédagogiques constituent un gage de qualité

#### **ACCESSIBILITÉ**

Les personnes atteintes de handicap souhaitant suivre cette formation sont invitées à nous contacter directement, afin d'étudier ensemble les possibilités de suivre la formation. Notre organisme peut vous offrir des possibilités d'adaptation et/ou de compensations spécifiques si elles sont nécessaires à l'amélioration de vos apprentissages

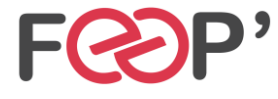

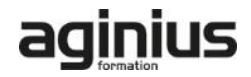

# **Programme de formation**

# **Rappel**

- Rappel général
- Les outils essentiels
- La méthode de travail

# **Gestion des calques**

- Création, suppression, verrouillage, modèle
- Modification de l'ordre
- Déplacement d'objets entre calques
- Copier/coller selon les calques
- Gestion des sous-calques

# **Enrichissement des objets graphiques**

- Création et gestion des motifs
- Création de formes vectorielles (diffusion, artistique, motif)
- Contour à largeur variable
- Utilisation de la palette des styles graphiques
- Enrichissement des objets par les aspects
- Les effets Photoshop, les effets Illustrator
- Les effets 3D
- Décomposition de l'aspect

### **Fonctions avancées du texte**

- Styles de caractères / styles de paragraphes
- Outil retouche de texte
- Effets sur le texte
- Textes en 3D, textes avec textures
- Vectorisation

### **Symboles**

• Création et mise à jour des symboles

- Symbole statique ou dynamique ?
- Pulvérisation des symboles et outils associés
- Charger et enregistrer des symboles

# **Images bitmap**

- Importation et mise à jour
- Fichiers liés, fichiers incorporés
- Vectorisation dynamique : réglages prédéfinis et personnalisés
- Générer des groupes de couleurs à partir d'images
- Limiter le poids des images

# **Masques**

- Masques d'écrêtages : mode simplifié et isolation
- Tracés transparents

# **Objets**

- Mode isolation, simplification des groupes
- Gestion des groupes, des associations, des fusions • Graphisme précis pour le web et les périphériques mobiles

# **Enregistrement et exportation**

- Les formats de fichiers : AI, EPS, PDF, SVG
- L'exportation simple et l'exportation pour le web
- L'exportation rapide en PNG, JPG, SVG

# **Transversalité Adobe CC**

- Importations et exportations
- Copier/coller vers Photoshop ou InDesign
- L'importation de tracés Photoshop dans Illustrator
- Utilisation d'Adobe Bridge

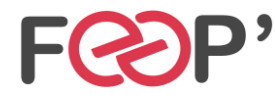

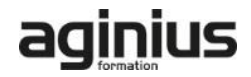